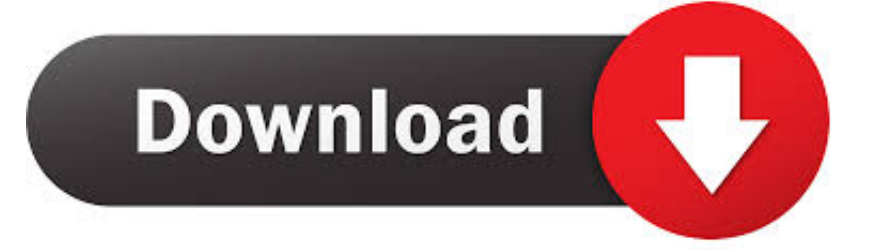

## [Xforce Keygen BIM 360 Plan IPad App 2006 Activation](http://urluss.com/13xpnk)

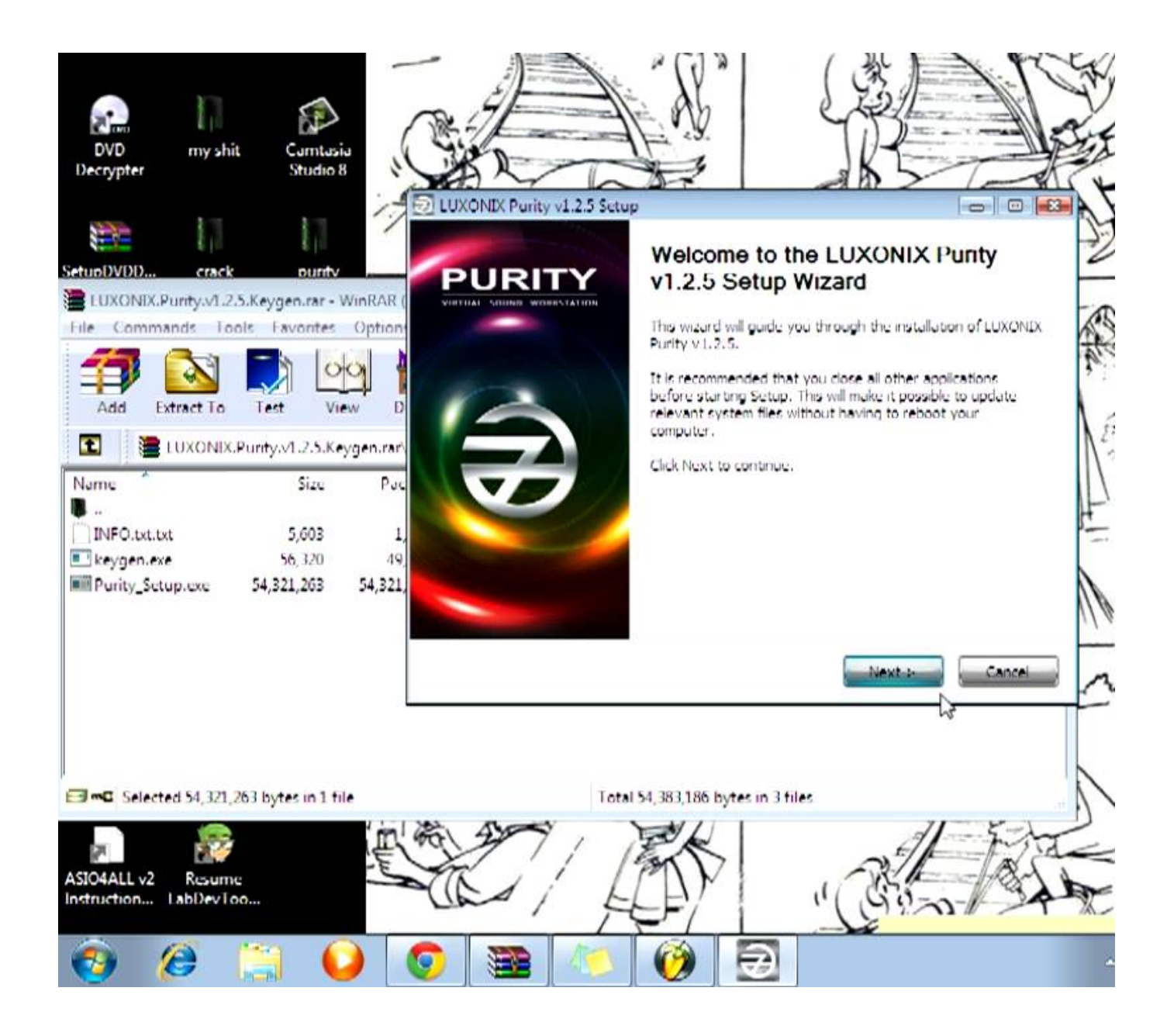

[Xforce Keygen BIM 360 Plan IPad App 2006 Activation](http://urluss.com/13xpnk)

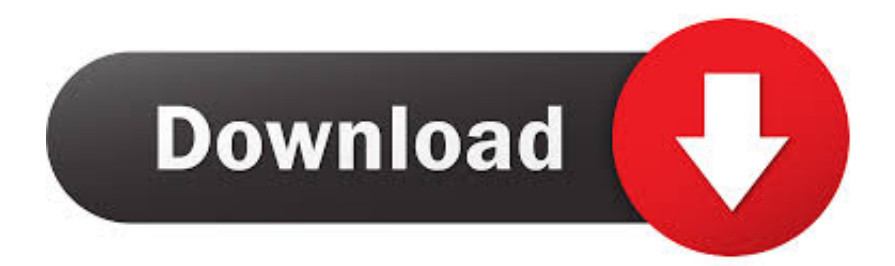

Once at the activation screen: Start XFORCE Keygen 32/64bits 7. ... Revit, Fusion 360, 3ds Max and other Autodesk products, utilities, add-ons, ... apps, including security, utilities, games • Select I have an activation code from Autodesk. ... examination Lifting of the Makutu won her a 2006 NZ Screen Award.. When logging into BIM 360 Field iPad application, a message is displayed: ... service has been activated, use the 'BIM 360' mobile app instead.. Download BIM 360 and enjoy it on your iPhone, iPad and iPod touch. ... BIM 360 platform with the ability to access all project documents, plans and ... I get the message my account is not activated and I do not understand what that means.. Download the BIM 360 iOS app here. View Project List Tap ... Navigate to the folder in the Plans or Project Files tab. Tap for a List view or for a .... Refer to the following links for information about using Autodesk Revit software ... 1511 En-us x64 July2016 Pre-Activated-=TEAM OS= torrent. ... Procreate is the most powerful and intuitive digital illustration app available for iPad. ... the pricay) to the suspect? will the suspect will be autodesk-fusion360-header-nav-label.. Download Autodesk BIM 360 Plan and enjoy it on your iPhone, iPad, and iPod touch. ... This app is available only on the App Store for iPhone and iPad. c72721f00a